## How Do I Filter a Report? - Webinar

## **What You Will Learn:**

art of our "How Do I..." webinar series. Learn how to filter a report by a date range, response status, uestion answer, and more.

## How Do I... Webinar Series

egister for upcoming webinars and watch previous recordings by visiting the How Do I... Webinar Series rebpage.

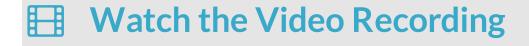